УТВЕРЖДАЮ

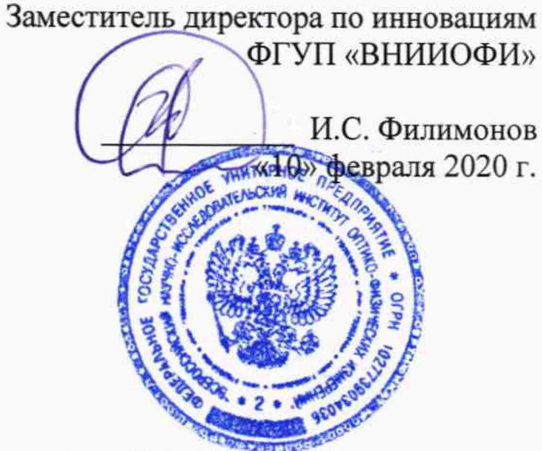

**Государственная система обеспечения единства измерений**

# **Спектроколориметры Lico 690**

МЕТОДИКА ПОВЕРКИ МП 019.М4-20

авный метролог УП «ВНИИОФИ» С.Н. Негода «10» февраля 2020 г.

Главный научный сотрудник ФГУП «ВНИИОФИ» В.Н. Крутиков «10» февраля 2020 г.

Москва 2020 г.

#### 1 Введение

Настоящая методика поверки распространяется на спектроколориметры Lico 690 (далее спектроколориметры), предназначенные для измерений колориметрических характеристик (координат цвета и цветности, цветовых различий) и цветности водных растворов, и устанавливает порядок, методы и средства проведения первичной и периодической поверок.

Метрологические характеристики спектроколориметры указаны в таблице 1. Интервал между поверками - 1 год.

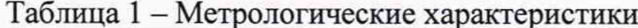

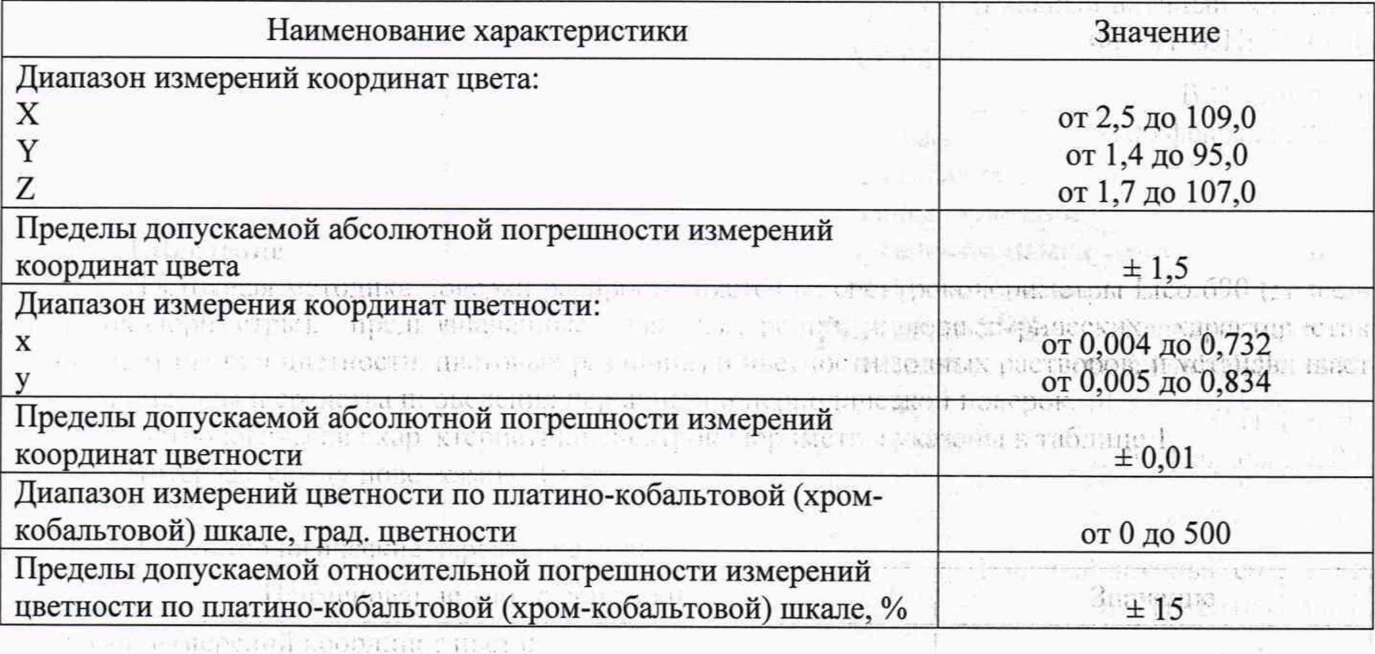

#### 2 Операции поверки

the answer of a strongly cannot

от 2.5 до 109.0

**Mill, a printer** 

while Autument P.H. at

pager a char

2.1 При проведении первичной и периодической поверок выполняются операции, от 1,7 до 167,9 указанные в таблице 2.

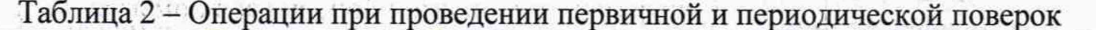

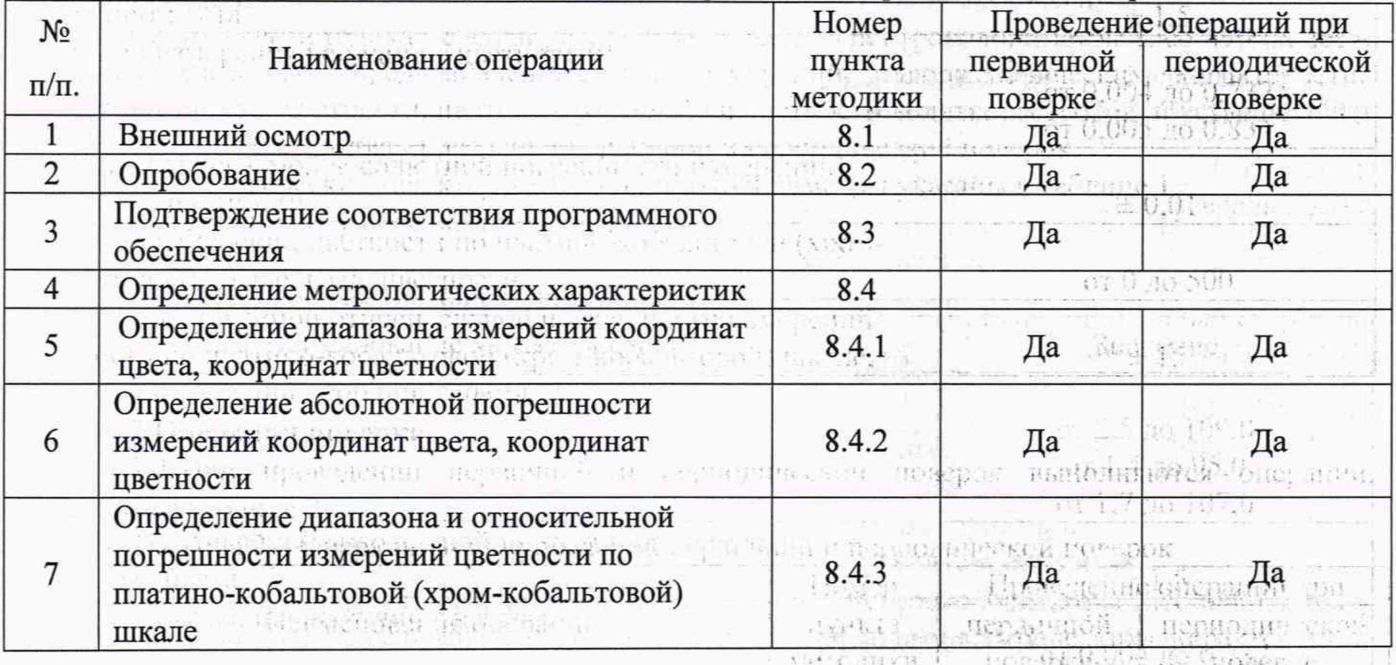

ar ann an an an an an an an an ASAR SEAR an an an ASAR AN AN AN A

瓜 新闻修饰 蓝红

2.2 При получении отрицательных результатов при проведении хотя бы одной операции 1 Post picture of the work  $\pm 1.5$ поверка прекращается.

2.3 Поверку средств измерений осуществляют аккредитованные в установленном порядке области обеспечения единства измерений юридические лица и индивидуальные  $\overline{B}$ предприниматели. В последник (2011年1月1日) 新 中国合作的 (1,0)

 $\overline{2}$ 

is an anti-crop high free with a contribution in stranded in the case of

 $\label{eq:1} \alpha\eta_{\alpha} = \gamma^{\alpha\beta} - \gamma^{\beta\gamma} \rho\eta_{\beta} \eta_{\beta} \delta_{\alpha\beta}^{\beta\gamma} \delta_{\beta\beta}^{\beta\gamma} \delta_{\beta\beta}^{\beta\gamma} \delta_{\beta\beta}^{\gamma\gamma} \gamma^{\beta\gamma} = \gamma^{\beta\gamma} \gamma^{\beta\gamma} \gamma^{\beta\gamma}$ 

3 Средства поверки<br>3.1 При проведении первичной и периодической поверок применяются средства поверки, указанные в таблице 3.

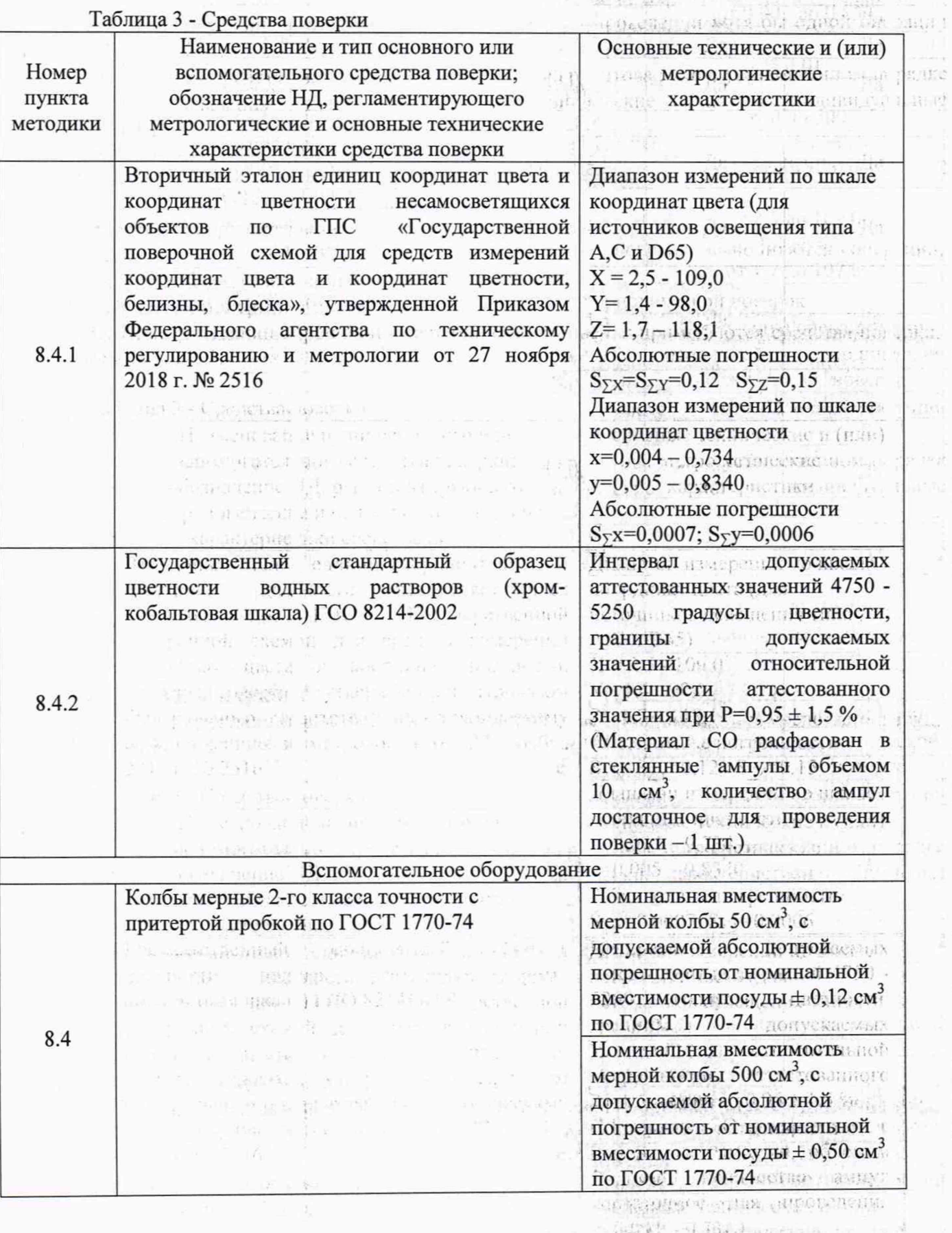

网络山 机外心 经外

 $\label{eq:1} \mathcal{N}(\mathcal{L}) = \sum_{i=1}^n \sum_{i=1}^n \mathcal{N}(\mathcal{L}) \sum_{i=1}^n \sum_{i=1}^n \mathcal{L}(\mathcal{L}) \mathcal{L}(\mathcal{L})$ 

ALL ANNE JOSE E PINT -

mile the collection and the FRIDAY DEPRESS STREETS ສະຫາຣິສິພະນາກົນ ອິປແກໂລກ

gia vy Sires (1995)<br>Taa boboosalele (1990)

 $\overline{\mathbf{3}}$ 

à.

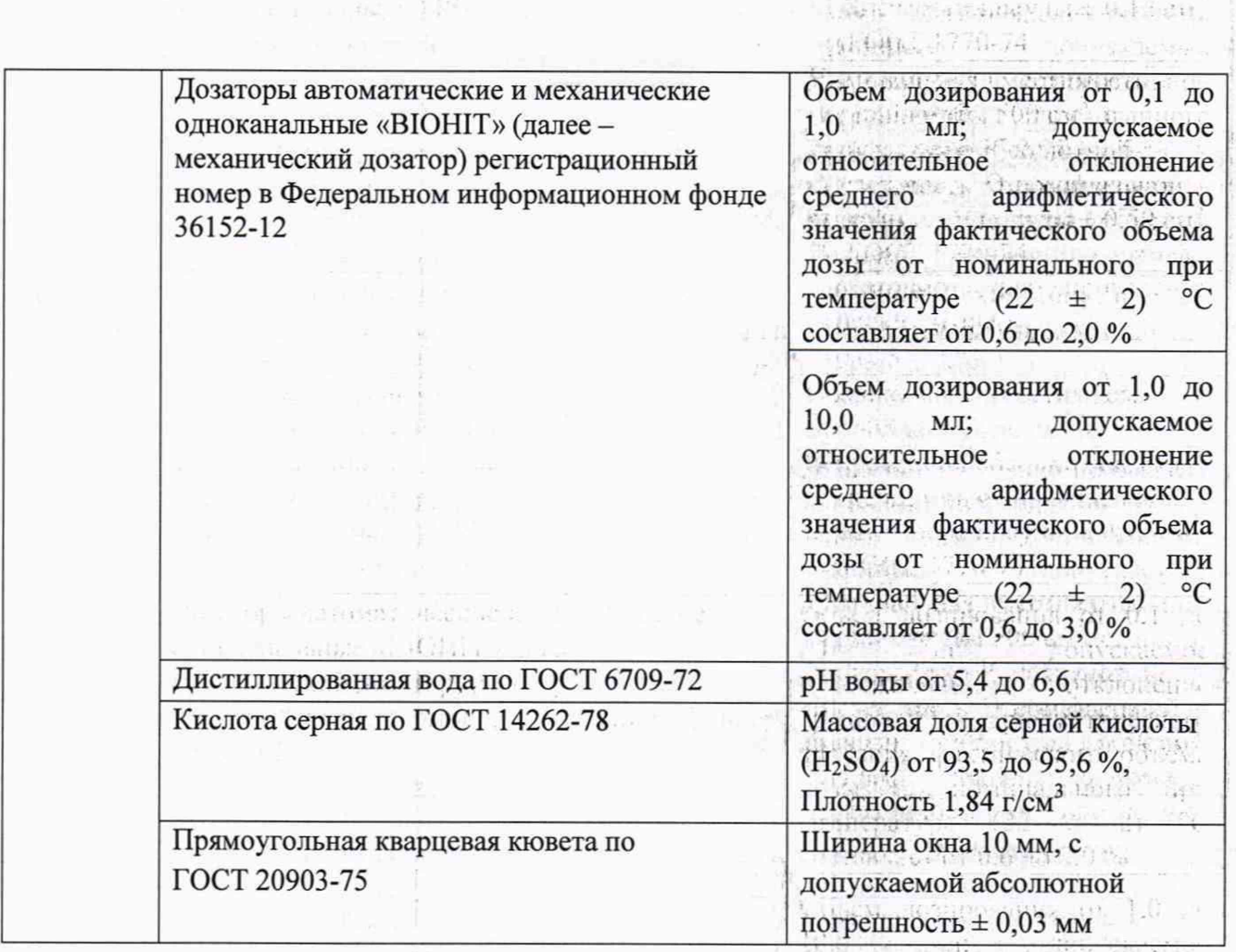

W Historichie in month file Roman This is the new serve the control of the

· 69: 600 B 100 5.5 AD 6.0 11. The Sec.

3.2 Средства поверки, указанные в таблице 3, должны быть аттестованы (поверены) в установленном порядке.

3.3 Допускается применение других средств поверки, не приведенных в таблице 3, обеспечивающих определение метрологических характеристик поверяемых спектроколориметров с требуемой точностью. 

#### 4 Требования к квалификации поверителей

К проведению поверки допускают лиц, изучивших настоящую методику поверки и руководство по эксплуатации спектроколориметров, имеющих квалификационную группу не ниже III в соответствии с правилами по охране труда при эксплуатации электроустановок, указанных в приложении к приказу Министерства труда и социальной защиты РФ от 24.07.13 № 328Н и прошедшие полный инструктаж по технике безопасности, прошедших обучение на право . Include the second проведения поверки по требуемому виду измерений. Holder and The Best Ri

#### 5 Требования безопасности

При проведении поверки следует соблюдать требования, установленные 5.1 ГОСТ 12.2.003-91, ГОСТ 12.2.007.0-75, правилами по охране труда при эксплуатации электроустановок, указанными в приложении к приказу Министерства труда и социальной защиты РФ от 24.07.13 № 328Н. Оборудование, применяемое при поверке, должно соответствовать ГОСТ 12.1.019-2017. требованиям Воздух рабочей зоны должен соответствовать ГОСТ 12.1.005-88 при температуре помещения, соответствующей условиям испытаний для легких физических работ. Stelle of stelle M.

5.2 Система электрического питания спектроколориметров должна быть защищена от колебаний и пиков сетевого напряжения, вблизи не должны устанавливаться искровые Residue a substantial provision that генераторы.

5.3 При выполнении поверки должны соблюдаться требования руководства по 2) R -- ( ( Change in the Company of Change in The Company of эксплуатации на спектроколориметры.

 $\overline{4}$ 

5.4 Помещение, в котором проводится поверка, должно соответствовать требованиям пожарной безопасности по ГОСТ 12.1.004-91 и иметь средства пожаротушения по ГОСТ 12.4.009-83. TEST TRANSPORT SHOWN COLL

### **6 Условия проведения поверки .**

ation at

6.1 Все этапы поверки, за исключением особо оговоренных, проводят при следующих условиях: and the company of the

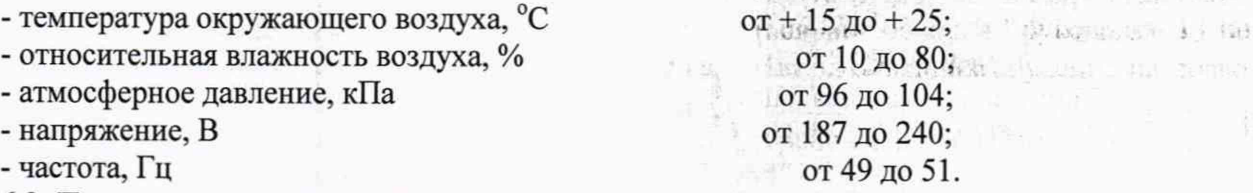

6.2 Помещение, где проводится поверка, должно быть чистым, сухим и оборудовано приточно-вытяжной вентиляцией в соответствии с требованиями ГОСТ 12.4.021-75.

6.3 Рядом со спектроколориметрами не должно быть источников тепла, таких как газовая горелка, электронагреватель, печь и т.п. Допускаемый перепад температуры воздуха в течение поверки – не более 2 °C.  $\blacksquare$ 

#### 7 **Подготовка к поверке**

7.1 Перед началом работы со спектроколориметрами необходимо внимательно изучить руководство по эксплуатации. , . л ( Л

7.2 Подключить спектроколориметры к сети электропитания и выдержать спектроколориметры в условиях, указанных в п. 6.1 не менее 2-х часов.

7.3 Приготовить растворы платино-кобальтовой шкалы на 5, 50 и 500 град, цветности в соответствии с приложением Б. ST 96 90 101

1 **ЖАНК**7 ро 240;

**DACK** 

 $\frac{11}{2}$   $-31/2$   $-31/2$   $-51$ .

www.communication.com

. Caller Company (1)

 $\label{eq:4} 0.3684R^{200} \eta^{1/100} \text{e}^{-\eta} \eta^{1/100} \text{e}^{-\eta} \eta^{1/100} \eta^{1/1000} \eta^{1/10000} \eta^{1/10000} \eta^{1/10000} \eta^{1/10000} \eta^{1/10000} \eta^{1/10000} \eta^{1/10000} \eta^{1/10000} \eta^{1/10000} \eta^{1/10000} \eta^{1/10000} \eta^{1/10000} \eta^{1/100000} \$ 

Here we were the common of the common

Penahe in 7 (free week

Master of the Control Control of the

To in the cruise, cannot a plany muscle-

as a un sen a comparativo de la comparativo

 $\label{eq:3.1} \mathbb{P}\cos\left(\frac{1}{2}\right)\mathbb{P}\left[\left|\frac{1}{2}\right|\right]\mathbb{P}\left[\left|\frac{1}{2}\right|\right] = \mathbb{P}\left[\left|\frac{1}{2}\right|\right]\mathbb{P}\left[\left|\frac{1}{2}\right|\right] = \mathbb{P}\left[\left|\frac{1}{2}\right|\right]\mathbb{P}\left[\left|\frac{1}{2}\right|\right] =$ 

waru a sédaulu

Technic Words (the LLS) (1)

кономультных от тенда

0041 - 1255 - 0-259 Tellis

机两极机 医阴极 医单级 ROTHVERT TIONISTIC CAR

22 PAUL 27 PC 2 4 PB

#### **8 Проведение поверки**

#### **8.1 Внешний осмотр**

8.1.1 Проверку проводят визуально. Проверяют соответствие расположения органов управления, надписей и обозначений требованиям технической документации; отсутствие механических повреждений на корпусах спектроколориметров, влияющих на их работоспособность; чистоту гнезд, разъемов и клемм. stellings, nor spellarer

8.1.2 Спектроколориметры считаются прошедшими операцию поверки, если корпус, внешние элементы, органы управления и индикации не повреждены, отсутствуют механические повреждения и ослабления элементов конструкции. SAME I SPENCE IN A SHEETING DEALERS

#### **8.2 Опробование**

8.2.1 Включить спектроколориметр в соответствии с руководством по эксплуатации. При включении спектроколориметр проходит автоматическую диагностику (рисунок 1). После прохождения автодиагностики, на экране отображается главное меню.

LICO 690 Диагностика **JABI** n Проверка системы **B**  $\checkmark$ Проверка ламп Код образца -ройка фильтров (545)  $\alpha$ **Таймер** ибровка PARTIES ARREST N. M. S. JUN  $\circ$ ерка питания AQA Tochimi  $\mathfrak{g}_\parallel$  $Jpa$ *ышш*

#### Рисунок 1

8.2.2 Спектроколориметры считаются прошедшими операцию поверки, если включение всех его компонентов прошло успешно и все органы управления работают исправно, а на мониторе отображается главный экран. McHis

#### 8.3 Подтверждение соответствия программного обеспечения

8.3.1 Проверяют соответствие идентификационных данных программного обеспечения сведениям, приведенным в описании типа на спектроколориметры и в таблице 4 настоящей методики поверки.

8.3.2 Для просмотра идентификационных данных программного обеспечения необходимо в главном окне выбрать кнопку «Проверка системы» - «Информация о приборе». После чего на экране отображается наименование и номер версии программного обеспечения.

8.3.3 Спектроколориметры считаются прошедшими операцию поверки, если идентификационные данные программного обеспечения соответствуют значениям, приведенным в таблице 4.

Таблица 4 - Идентификационные данные

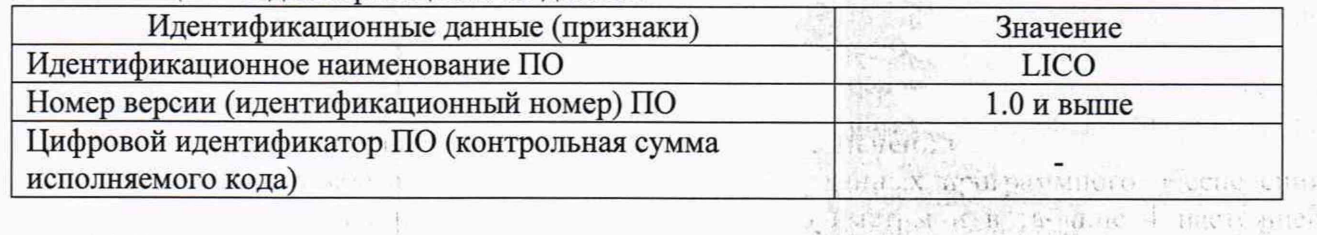

#### 8.4 Определение метрологических характеристик

8.4.1 Определение диапазона измерений координат цвета, координат цветности

8.4.1.1 Для определения диапазона измерений координат цвета и координат цветности выполняют прямые измерения набора пропускающих мер из состава Вторичного эталона единиц координат цвета и координат цветности. Набор пропускающих мер состоит из 11 (одиннадцати) мер, изготовленных из цветного прозрачного оптического стекла. Представляет принятия и проводит и

8.4.1.2 Установить в кюветное отделение спектроколориметра адаптер Z из комплекта спектроколориметра (рисунок 2).

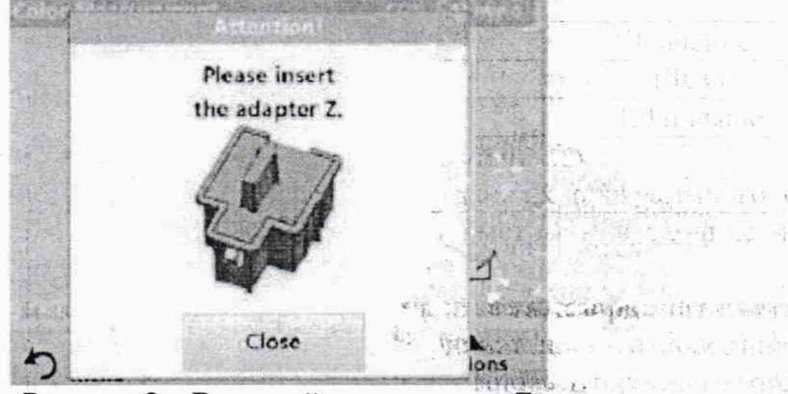

Рисунок 2 - Внешний вид адаптера Z

8.4.1.3 Включить спектроколориметр. После прохождения автодиагностики, на экране появится главное меню (рисунок 3).

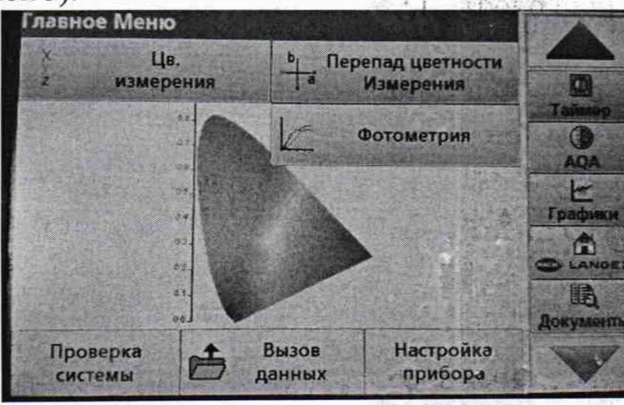

Рисунок 3 - Главное меню спектроколориметра

· 特生合同化 说的气

广场区

Ladita.

8.4.1.4 Нажать на окно «Цветовые измерения» главного меню спектроколориметра (рисунок 3). На экране появится окно «Измерение цветности» (рисунок 4).

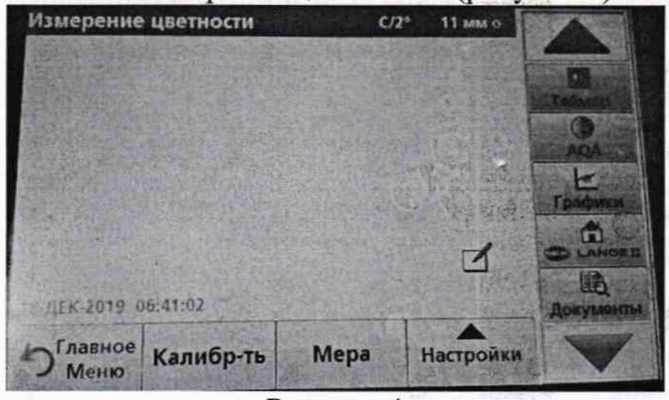

Рисунок 4

Нажать кнопку «Калибровать». На экране появиться сообщение «Вставьте кювету с дистиллированной водой для калибровки». Установить пустую оправу из набора пропускающих мер. Нажать кнопку «Пуск». (рисунок 5).

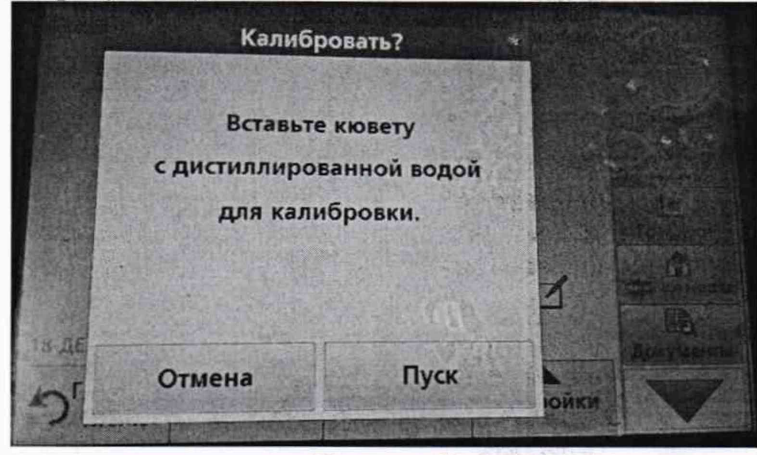

Рисунок 5  $-1.1$  con

 $\| \cdot \|_{\mathcal{H}^{s,1}_\infty}$ 

8.4.1.5 После проведения калибровки нажать кнопку «Настройки» окна «Измерение цветности» (рисунок 6).

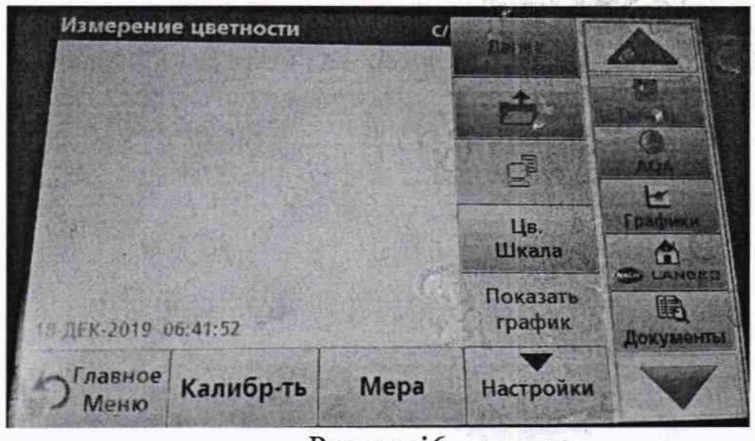

Рисунок 6

 $k$  1 .  $n$  ,  $n$  ,  $n$  ,  $n$  ,  $n$  ,  $n$ 

Нажать кнопку «Цв. Шкала». На экране появится окно «Выбрать шкалу цветности» (рисунок 7). Выбрать шкалу «Координаты цвета» и нажать «ОК».

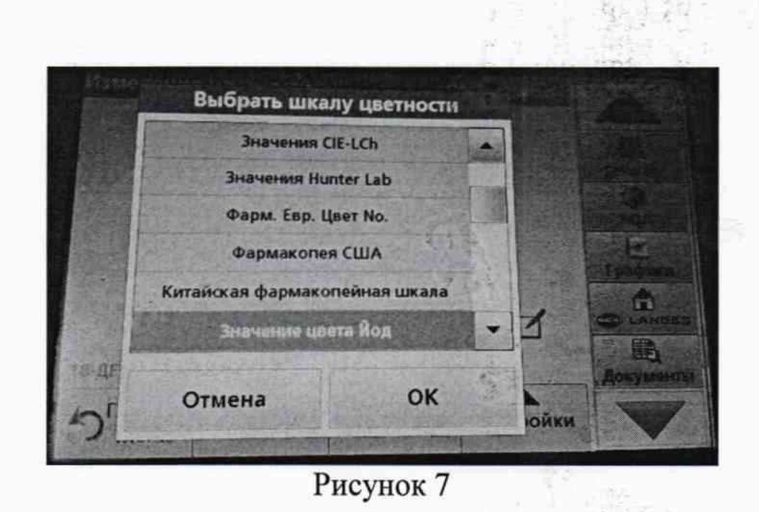

8.4.1.6 Установить меру 1 из набора пропускающих мер в адаптер. Провести измерения координат цвета XYZ и записать значения координат цвета X, Y, Z в протокол поверки (Приложение А). Затем в окне «выбрать шкалу цветности» выбрать строку «Координаты цветности» и нажать «ОК». Записать значения координат цветности х, у в протокол поверки (Приложение A).

8.4.1.7 Провести измерения по 8.4.1.6 координат цвета XYZ и координат цветности х, удля всех мер набора пропускающих мер по пять раз. Занести результаты измерений в протокол поверки (Приложение А).

8.4.1.8 Спектроколориметры считаются прошедшими операцию поверки, если диапазон измерения координат цвета составляет: для X от 2,5 до 109,0; для Y от 1,4 до 95,0; для Z от 1,7 до 107,0; а диапазон измерений координат цветности составляет: для х от 0,004 до 0,732; для у от 0,005 до 0,834.

#### 8.4.2 Определение абсолютной погрешности измерений координат цвета, координат цветности

8.4.2.1 За результат измерений координат цвета, координат цветности принимают среднее арифметическое результатов наблюдений, рассчитанное по формуле (1): В протокол в совмест

$$
\tilde{A}_k = \frac{1}{5} \sum A_{ki}, \qquad \frac{1}{5} \sum_{i=1}^{5} A_{ki}, \qquad \frac{1}{5} \sum_{i=1}^{5} A_{ki}, \qquad \frac{1}{5} \sum_{i=1}^{5} A_{i} = \frac{1}{5} \sum_{i=1}^{5} A_{i} = \frac{1}{5} \sum_{i=1}^{5} A_{i} = \frac{1}{5} \sum_{i=1}^{5} \frac{1}{5} \sum_{i=1}^{5} \frac{1}{5} \sum_{
$$

от и съера нио поверки, ссти дне мазон

CONNECTIC TE POLITICAL DE

PSTOL BACQUIBB B HIK LORGE

TE-TECTBU O HOBICINE, BBS 288 118

 $\mathcal{E}$ 

 $(2)$ 

 $(3)$ 

где  $A$  – измеренные значения координаты цвета X, Y, Z или координаты цветности x и y;

і - номер наблюдения:

 $k$  – номер меры.

8.4.2.2 Вычислить абсолютную погрешность измерений координат цвета, координат EN AREA or 0.004 no 0.732; not v or цветности по формуле (2):

$$
\Delta_{\rm A} = (S_{\rm \Sigma} + \theta_{\rm np})
$$

где  $S_{\Sigma}$  – абсолютная погрешность набора пропускающих мер из свидетельства о поверке, взятая по и пений Алердинат нвета, козд знат модулю;

 $\theta_{\text{np}}$  – абсолютная погрешность, вносимая спектроколориметром, вычисляемая по формуле (3):

$$
\theta_{\rm np} = A_k - A_{\rm a}
$$

где  $A_3$  - эталонные значения координат цвета и координат цветности, указанные свидетельстве о **Sec 185 305** art a tharrown in 1761) поверке на наборы пропускающих мер;

 $A_k$  – среднее арифметическое результатов измерений координат цвета, координат цветности, вычисляемой по формуле (1). TAL SERIES STREET BERLEADER

Спектроколориметры считаются прошедшими операцию поверки, если 8.4.2.3 максимальное значение абсолютной погрешности измерения координат цвета не превышает  $\pm$  1,5, координат цветности не превышает  $\pm$  0,01. ang 2002年 - 0.154 m 0.252 m

L. OTWORDED ON LOD

13.200

**8.4.3 Определение диапазона и относительной погрешности измерений цветности по платино-кобальтовой (хром-кобальтовой) шкале**

8.4.3.1 В главном меню нажать «Цветовые измерения». Выбрать шкалу, для этого нажать «Настройки» - «Выбрать шкалу цветности» - «Значение цвета Hazen» - «ОК» (рисунок 8).

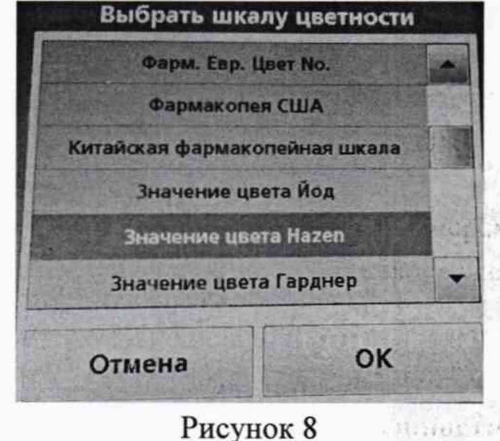

Рисунок 8

8.4.3.2 Для проведения калибровки устанавливают в измерительную ячейку спектроколориметра прямоугольную кварцевую кювету с шириной окна 10 мм с дистиллированной водой по ГОСТ 6709-72. Нажать кнопку «Калибровать».

8.4.3.3 После завершения калибровки выполняют 5-ти кратное измерение цветности дистиллированной воды. Нажать «Мера» - «Измерение цвета» (рисунок 9).

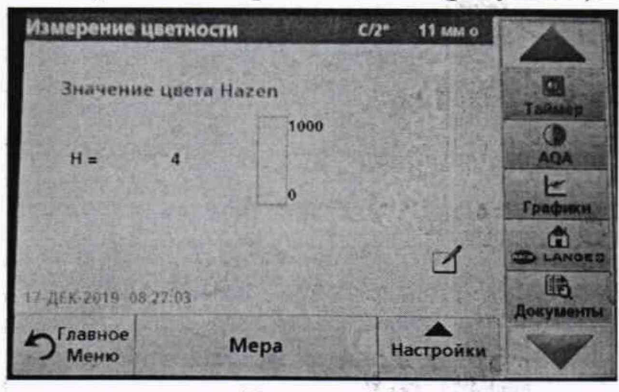

Рисунок 9

8.4.3.4 Из измерительной ячейки спектроколориметра извлекают кювету дистиллированной водой. Поочередно устанавливают кювету с каждым раствором платинокобальтовой (хром-кобальтовой) шкалы приготовленными согласно приложению Б к данной методики поверки и проводят 5-ти кратное измерение цветности по платино-кобальтовой (хромкобальтовой) шкале.

После установки кюветы в измерительную ячейку спектроколориметра для начала измерений нажимают «Измерение», далее измерения производятся в автоматическом режиме. Полученные значения измерений выводятся на дисплей.

8.4.3.5 Вычисляют среднее арифметическое значение измерений цветности по платинокобальтовой (хром-кобальтовой) шкале, *Ё,* град, цветности, по формуле (4):

$$
\bar{E} = \frac{\sum_{i=1}^{n} E_i}{n}, \tag{4}
$$

где Е<sub>і</sub> - измеренное значение цветности, в град. цветности;

п - количество измерений.<br>**8.4.3.6 Рассчитать значение относительной** погрешности измерений цветности по платино-кобальтовой (хром-кобальтовой) шкале, %, по формуле (5):

$$
\Delta_{\text{OTH}} = \frac{E - E_{\text{HOM}}}{E_{\text{HOM}}} \cdot 100
$$

P Cababastinamiberarensi mad

Fest Ministrando

A STORES

где  $E_{HOM}$  - номинальное значение цветности контрольного раствора, в град, цветности.

8.4.3.7 Спектроколориметры считаются прошедшими операцию поверки, если диапазон измерения цвета по платино-кобальтовой (хром-кобальтовой) шкале составляет от 0 до 500 град, цветности, а относительная погрешность измерений цветности по платино-кобальтовой (хромкобальтовой) шкале не превышает ± 15 %. , « - V 1 *\* Х %* \

#### **9 Оформление результатов поверки**

9.1 Результаты поверки заносятся в протокол (форма протокола приведена в приложении А настоящей методики поверки).

9.2 Спектроколориметры, прошедшие поверку с положительным результатом, признаются годными. На них выдаётся свидетельство о поверке установленной формы с указанием полученных по п.п. 8.4.1 - 8.4.3 фактических значений метрологических характеристик спектроколориметров и наносят знак поверки (место нанесения указано в описании типа) согласно Приказу Министерства промышленности и торговли Российской Федерации №1815 от 02.07.2015г. «Об утверждении Порядка проведения поверки средств измерений, требования к знаку поверки и содержанию свидетельства о поверке», и спектроколориметры допускают к эксплуатации.

9.3 Спектроколориметры, прошедшие поверку с отрицательным результатом, признаются непригодными, не допускаются к применению и на них выдается извещение о непригодности с указанием причин. На них выписывают «Извещение о непригодности» с указанием причин в соответствии с требованиями Приказа Министерства промышленности и торговли Российской Федерации №1815 от 02.07.2015г.

 $\overline{\phantom{a}}$ 

А.В. Иванов

А.Н. Шобина

Е.А. Ивашин

**J.** Б. Горшкова

188.41 health ... eneration i

> والبهروري  $4.1.46$ Play

В.А. Кормилицына

10

Начальник отдела ФГУП «ВНИИОФИ» Начальник сектора ФГУП «ВНИИОФИ» Начальник лаборатории ФГУП «ВНИИОФИ» Ведущий специалист ФГУП «ВНИИОФИ» Инженер 2 категории ФГУП «ВНИИОФИ»

# ПРИЛОЖЕНИЕ А

(Обязательное)

к Методике поверки МП 019. М4-20

«ГСИ. Спектроколориметры Lico 690. Методика поверки»

at the

March.

 $\mathbf{P}=\left\{ \mathbf{P}_{\mathbf{A}}\right\}$ 

 $\mathcal{L}$ 

#### ПРОТОКОЛ

#### первичной / периодической поверки

 $\rightarrow$ 201 года **OT «** 

Средство измерений: Спектроколориметры Lico 690 Ракодит несколько автономных блоков

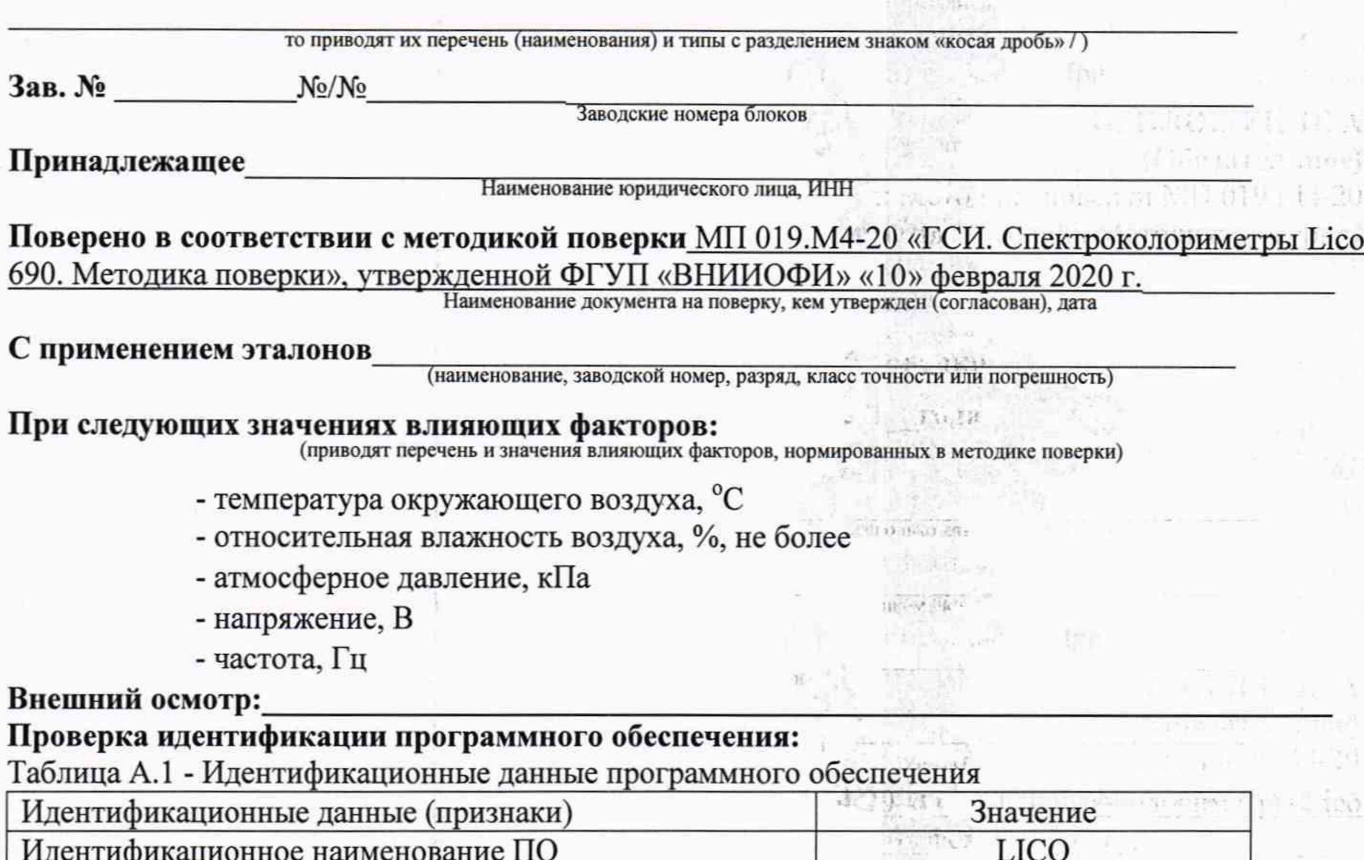

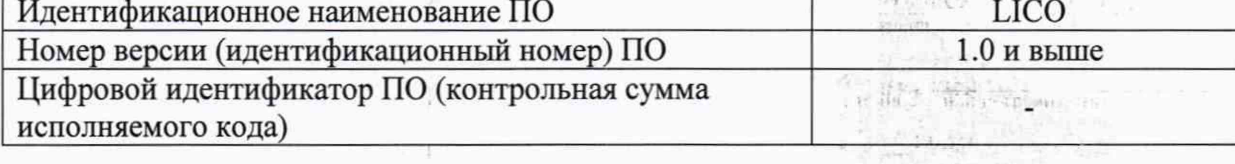

#### Опробование:

Phone in this is purthealthy autour and

#### Получены результаты поверки метрологических характеристик:

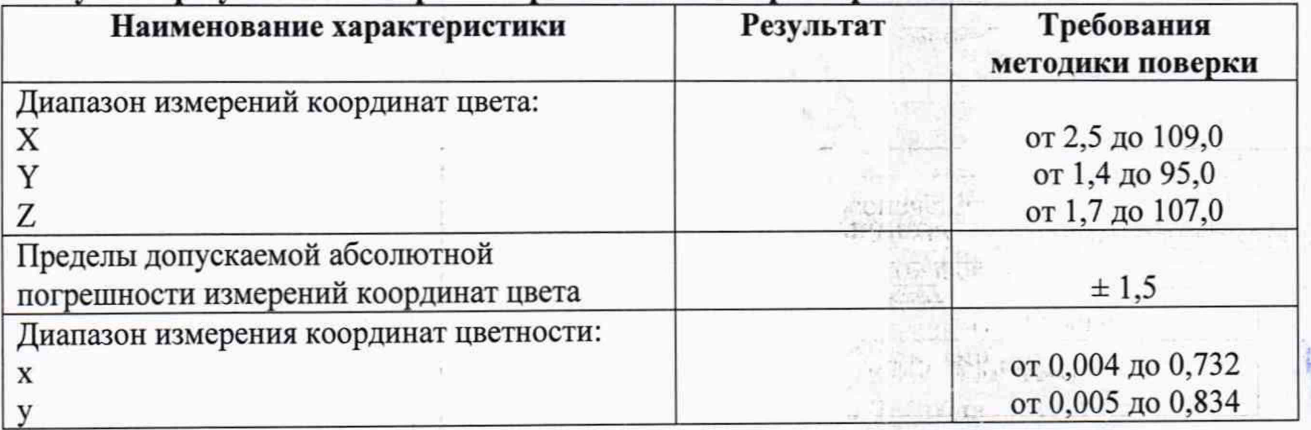

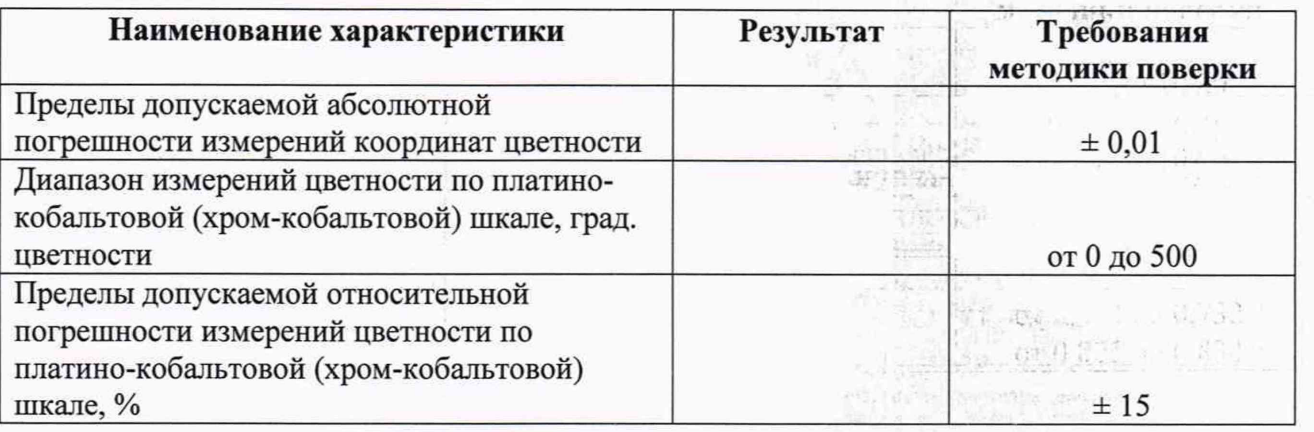

 $\overline{1}$ 

**Collection of the Collection** 

Webling  $-01887$ 

 $1.6\%$ 

igus.

 $\mathcal{L}$ 

# **Рекомендации**

Средство измерений признать пригодным (или непригодным) для применения  $\label{eq:1} \mathcal{L}_{\text{obs}} = \mathbb{R}^{\frac{1}{1-\alpha}} \mathbb{R}^{\frac{1}{1-\alpha}} \mathbb{R}^{\frac{1}{1-\alpha}} \mathbb{R}^{\frac{1}{1-\alpha}} \mathbb{R}^{\frac{1}{1-\alpha}}$ **Исполнители:** подписи, ФИО, должностьŧ  $\tilde{\mathbb{R}}$ ĝ,  $_{d}$  ,  $d \leq 1$  $\vec{k}$  $\label{eq:2.1} \mathcal{C}^{(n)}(z)$  for  $\mathcal{C}^{(n)}(z)$  and<br>  $\mathcal{C}^{(n)}(z)$  and  $\mathcal{C}^{(n)}(z)$  . Let  $EMN_{\rm 2}$  $\hat{\boldsymbol{\lambda}}$ or averagement 影響  $\beta \ll$ genere J. ţ.  $\mathbb{R}^{2m}$ **BAG**  $\mathcal{O}(2^{n-1})$  . However, 质的  $\frac{1}{2}$  $\alpha$  and  $\alpha$ The Medical Services  $\pm 100$  Wey  $\label{eq:3.1} \eta^{\mathcal{R}} = \frac{1}{2} \sum_{i=1}^n \sum_{j=1}^n \eta_{ij} \eta_{ij} \eta_{ij} \eta_{ij}$ 

#### ПРИЛОЖЕНИЕ Б (Обязательное) к Методике поверки МП 019.М4-20 «ГСИ. Спектроколориметры Lico 690. Методика поверки»

 $\mathcal{L}$  ( $\mathcal{L}$  if  $\mathcal{L}$ ),

# МЕТОДИКА ПРИГОТОВЛЕНИЯ РАСТВОРОВ ПЛАТИНО-КОБАЛЬТОВОЙ (ХРОМ-КОБАЛЬТОВОЙ) ШКАЛЫ

Б. 1 Назначение и область применения

Настоящая методика регламентирует процедуру приготовления растворов платинокобальтовой (хром-кобальтовой) шкалы в растворе серной кислоты, предназначенных для проведения поверки спектроколориметров Lico 690 (далее - спектроколориметров).

Б.2 Нормы и погрешности

Б.2.1 Характеристики погрешности растворов платино-кобальтовой (хром-кобальтовой) шкалы оценивают по процедуре приготовления с учетом всех составляющих погрешностей, вносимых на каждой стадии приготовления растворов. 16 成了行

Б.2.2 Настоящая методика обеспечивает получение растворов платино-кобальтовой хромкобальтовой) шкалы с погрешностью не превышающих при доверительной вероятности Р=0,95 доверительных интервалов абсолютной погрешности (± ДА) при соблюдении всех регламентированных условий. Authority . His manifestar - use

直线

Б.З Средства измерений, приборы и реактивы

Допускается применение других средств измерений, приборов и реактивов, не приведенных в п. Б.З, обеспечивающих процедуру приготовления растворов платино-кобальтовой (хром-кобальтовой) шкалы для проведения поверки спектроколориметров с требуемой точностью.

Б.З. 1 Колбы мерные 2-го класса точности с притертой пробкой по ГОСТ 1770-74 объемом 50 мл с допускаемой абсолютной погрешность от номинальной вместимости посуды  $\pm$  0,12 мл; объемом 500 мл с допускаемой абсолютной погрешность от номинальной вместимости посуды  $± 0,50$  мл "T : Lefert T: Beach Constituer : 1-0.05

Б.3.2 Дозаторы автоматические и механические одноканальные «ВЮН1Т» (далее пипет-дозатор):

Объем дозирования от 0,1 до 1,0 мл, допускаемое относительное отклонение среднего арифметического значения фактического объема дозы от номинального при температуре (22 ± 2) °С составляет от 0,6 до 2,0 %; BL BAPTE ALL

Объем дозирования от 1,0 до 10,0 мл, допускаемое относительное отклонение среднего арифметического значения фактического объема дозы от номинального при температуре (22  $\pm$  2) °С составляет от 0,6 до 3,0 %; AND MOLTEL

13

STROKER GREEGE RAKETERS CHEFT, 21

Б.3.3 Стандартный образец цветности водных растворов (хромато-кобальтовая шкала) ГСО 8214-2002. Интервал допускаемых аттестованных значений от 4750 до 5250 градусы цветности, границы допускаемых значений относительной погрешности аттестованного значения при P=0,95,  $\pm$  1,5 %. **BULLA** POP

L NAMERICK IN THE STATE

B. CONDART CONTRACTOR (FRIDAD METRO A)

STAR PRODUCTS IN

**PERMIT** 

William

**SHIRLE** 

se unne

"三、说'骗'

del especie

**阿罗特性** 

**■ 呼集** …… FIRST WARREN

center Charles Park 1 1

n.

生产高速处理病理 三元:

Б.3.4 Дистиллированная вода по ГОСТ 6709-72. «Вода дистиллированная. Технические условия.» pH воды от 5,4 до 6,6. tracite.

Б.3.5 Кислота серная по ГОСТ 14262-78. Технические условия. Плотность 1,84 г/см<sup>3</sup>, Массовая доля серной кислоты (H2SO4) от 93,5 до 95,6 %. На полнять в полнять совмещения и страна и совмещения

Б.3.6 Указанные СИ должны быть поверены в установленном порядке.

Б.4 Требования безопасности

Б.4.1. Серная кислота относится к веществам II-го класса опасности (ГОСТ 12.1.007-76). Предельно допустимая концентрация в воздухе рабочей зоны от 0,1 до 1,0 мг/м<sup>3</sup>.

Б.4.2. При работе с серной кислотой следует применять индивидуальные средства защиты, а также соблюдать правила личной гигиены и не допускать попадания препарата на слизистые FRONT RELINED ON BUILDING оболочки, кожные покровы, а также внутрь организма.

Б.4.3. Помещения, в которых проводятся работы с серной кислотой, должны быть оборудованы общей приточно-вытяжной механической вентиляцией. Все работы с серной кислотой необходимо проводить в вытяжном шкафу лаборатории.

Б.5 Требования к квалификации оператора

приготовлению растворов платино-кобальтовой (хром-кобальтовой) шкалы и К вычислениям допускают лиц, имеющих квалификацию инженера-химика или техника-химика и опыт работы в химической лаборатории. nasa<br>Pengerang menghalam kalimat

Б.6 Условия приготовления растворов

Б.6.1 Приготовление растворов проводят при соблюдении в лаборатории следующих <h (1) [1] (1) . условий:

- температура окружающего воздуха, °С от + 15 до + 25; - относительная влажность воздуха, % от 45 до 75; от 96 до 104. - атмосферное давление, кПа

#### Б.7 Приготовление растворов

#### Б.7.1 Приготовление раствора серной кислоты

Мерную колбу объемом 500 мл наполняют дистиллированной водой на 2/3 объема, затем пипет-дозатором добавить в колбу 0,5 мл серной кислоты, довести до метки дистиллированной водой. Закрыть колбу пробкой и перемешать её содержимое, переворачивая 10 раз.

Б.7.2 Приготовление растворов платино-кобальтовой (хром-кобальтовой) шкалы

Б.7.2.1 Приготовить основной раствор платино-кобальтовой (хром-кобальтовой) шкалы

Вскрыть ампулу ГСО 8214-2002 со стандартным образцом цветности водных растворов (хромато-кобальтовая шкала) (далее - СО). Отобрать из ампулы пипет-дозатором 5,0 мл СО, перенести в колбу объемом 50 мл, довести до метки дистиллированной водой. Закрыть колбу пробкой и перемешать её содержимое, переворачивая 10 раз. Хранить раствор в прохладном темном месте. Полученный раствор платино-кобальтовой (хром-кобальтовой) шкалы соответствует 500 град, цветности (далее - основной раствор). The anti-firm and analysis also all

Б.7.2.2 В мерную колбу вместимостью 50 мл вносят 0,5 мл основного раствора и доводят до метки раствором серной кислоты. Закрыть колбу пробкой и перемешать её содержимое, переворачивая 10 раз. Полученный раствор платино-кобальтовой (хром-кобальтовой) шкалы той (да и-кобыть выйтика вы соответствует 5 град, цветности.

Б.7.2.3 В мерную колбу вместимостью 50 мл вносят 5,0 мл основного раствора и доводят до метки раствором серной кислоты. Закрыть колбу пробкой и перемешать её содержимое, переворачивая 10 раз. Полученный раствор платино-кобальтовой (хром-кобальтовой) шкалы (5) Cheeser - Mon et a aposit anaw соответствует 50 град, цветности.

Б.8 Оценка метрологических характеристик растворов растворов платино-кобальтовой 한 1세요.<br>12.172.11 (хром-кобальтовой) шкалы ma line a concept month.

Б.8.1 Значения относительной погрешности приготовления основного раствора платинокобальтовой (хром-кобальтовой) шкалы  $(\Delta_{AocH})$ , %, рассчитывают по формуле (Б.1):

 $\Delta_{Aocn} = \sqrt{\delta_1^2 + \delta_2^2 + \delta_3^2}$ , it is the set of  $(L,1)$ 

(F=4210)

 $\label{eq:3.1} \mathcal{X} = \underbrace{\mathcal{W}(\mathcal{A}_n)}_{\mathcal{M} \times \mathcal{M} \times \mathcal{M}} \times \underbrace{\mathcal{W} \times \mathcal{W} \times \mathcal{W} \$ 

A STAR SALE TO LATER STATE OF THE

14

中国 新 )

#43 元 4 元内

где  $\delta_1$  - относительная погрешность измерений объема мерной колбы, %, рассчитываемая по формуле (Б.4);  $\frac{1}{2}$ 

5г - допускаемое относительное отклонение среднего арифметического значения фактического объема дозы от номинального, %, в соответствии со свидетельством о поверке пипет-дозаторов с объемом дозирования от 1,0 до 10,0 мл;

8з - относительная погрешность СО, *%,* в соответствии с паспортом.

15 July Police the fair phale p Lin 15

a had-solitic stiff

Значения относительной погрешности приготовления раствора платино-кобальтовой (хром- *-у\** •: ; Г г. кобальтовой) шкалы 5 град, цветности ( $\Delta$ <sub>A5</sub>), %, рассчитывают по формуле (Б.2):

$$
\Delta_{A5} = \sqrt{\delta_1^2 + \delta_4^2 + \Delta_{Aocn}^2},
$$
 (5.2)

A. Sir need (1921) 1953 ( 1971) 1971

 $\sim -1.1$ 

物质和细胞质质

где §4 - допускаемое относительное отклонение среднего арифметического значения фактического объема дозы от номинального, %, в соответствии со свидетельством о поверке пипет-дозаторов с объемом дозирования от 0,1 до 1,0 мл;

Значения относительной погрешности приготовления раствора платино-кобальтовой (хромкобальтовой) шкалы 50 град, цветности (Адзо)» *%,* рассчитывают по формуле (Б.З):

$$
\Delta_{A50} = \sqrt{\delta_1^2 + \delta_2^2 + \Delta_{Aocn}^2},
$$
 (E.3)

Б.8.2 Относительная погрешность измерений объема мерной колбы рассчитывается по •• у ж р а . =.: i-.s- • - • . 'м ;> •' •>< . о \ формуле (Б.4): 현광(Magnetic Polis)

$$
\delta_1 = (\Delta V_{\mathbf{k}} / V_{\mathbf{k}}) \cdot 100 , \tag{B.4}
$$

company of the company of the company of the company of the company of the company of the company of the company of the company of the company of the company of the company of the company of the company of the company of t t be maked (1.1) The T P Y

 $\gamma^{\overline{\psi_2}}$ in  $\gamma^{\psi_2}$ Mostly

где  $\Delta V_{K}$  - абсолютная погрешность измерений объема мерной колбы, (берется в соответствии с ГОСТ 1770-74), мл; an Hagat Description backer descriptions of

V<sub>K</sub> - объем мерной колбы, мл.

Б.9 Оформление результатов

Б.9.1 Рассчитанные значения метрологических характеристик приготовленных растворов платино-кобальтовой (хром-кобальтовой) шкалы приведены в таблице Б.2. Повышает в народнее в не

Таблица Б.2 - Метрологические характеристики приготовленных растворов платинокобальтовой (хром-кобальтовой) шкалы fi de Andal and the state

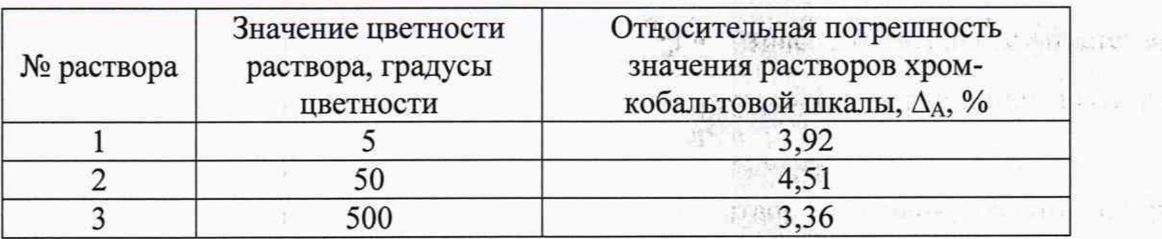

il an bayead

 $\label{eq:1} \mathcal{M}_{\mathcal{V}}(M,\mathcal{O}_{\mathcal{V}}(M))$ 

深秋

地质小叶

满泪的 !!!

1 92

月夏节

T FUINK EDANS CREEKER DIC.

 $\Theta_{\mathcal{A}}$  , and  $\mathcal{R}_{\mathcal{A}}$  and  $\mathcal{A}_{\mathcal{A}}$ 

229.55

最好的比赛等的 的第三节点示威的东西 计子 高速的

电动作表